### **Antialiasing**

### **Example: Alien Isolation (2014)**

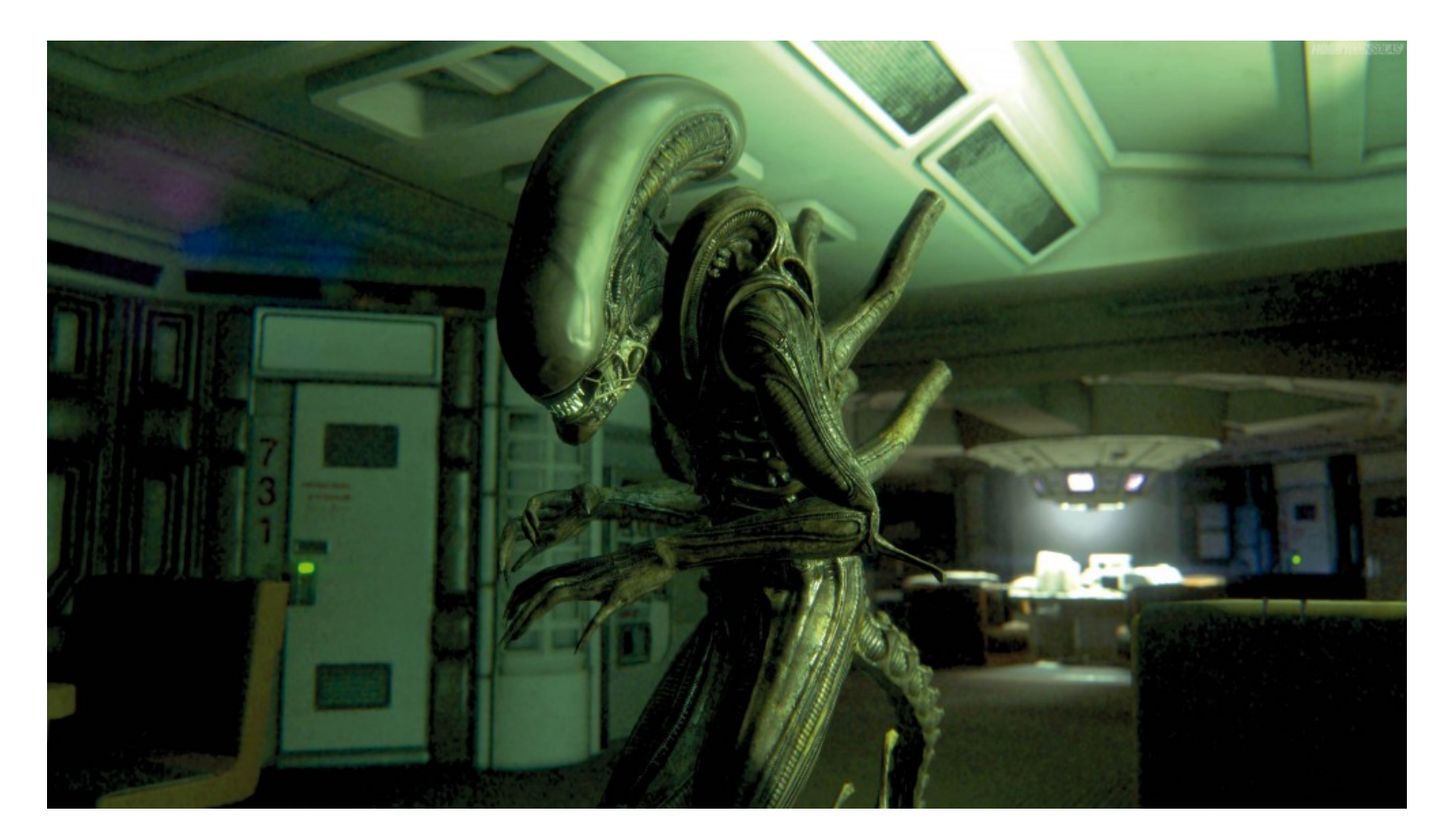

#### <https://youtu.be/Js-Az06kGl8?t=12>

### **What is Aliasing?**

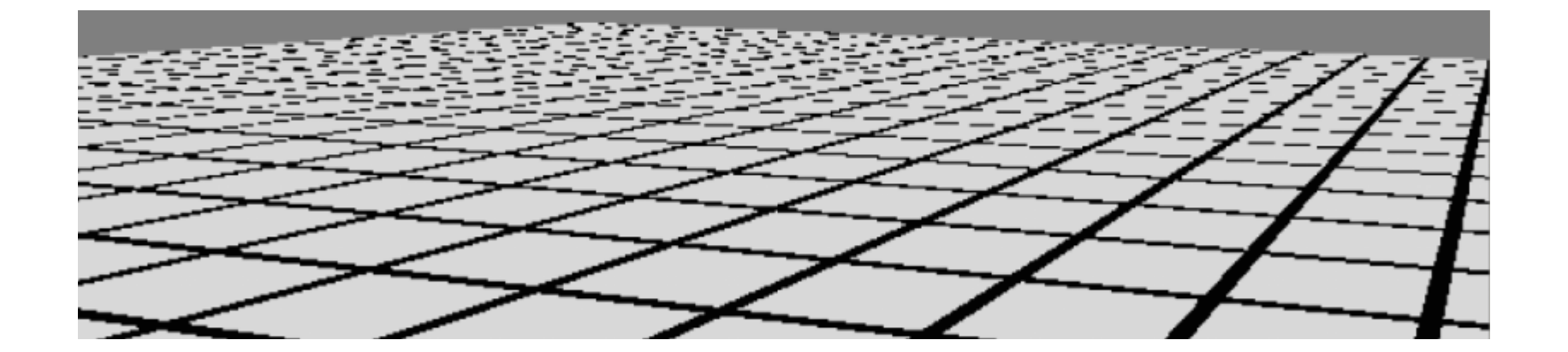

## **What is Aliasing?**

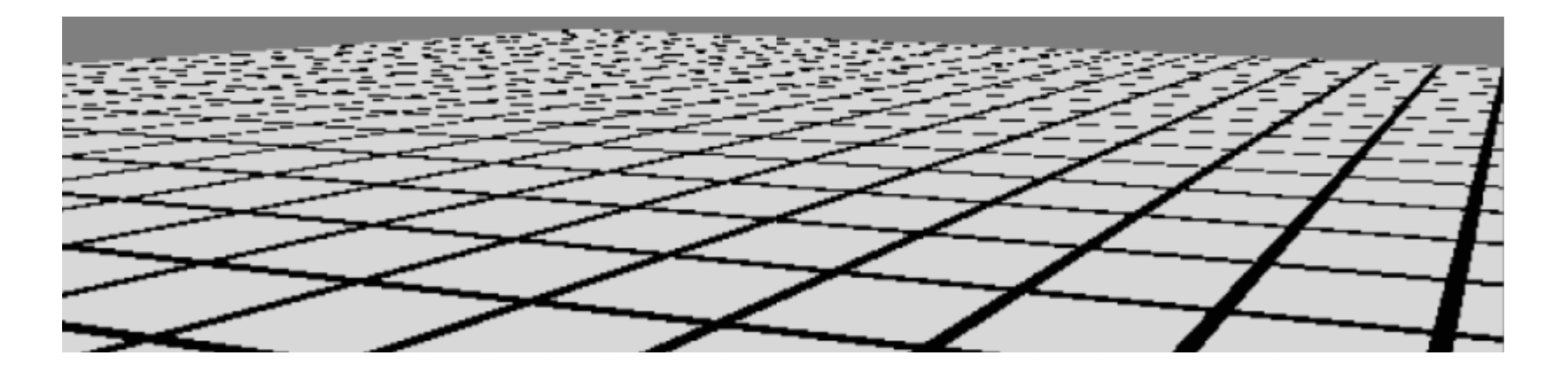

- A signal-processing problem!
- Reconstruction from sampling distorted from original signal
- Called "jaggies" in graphics

# **Sampling Problem**

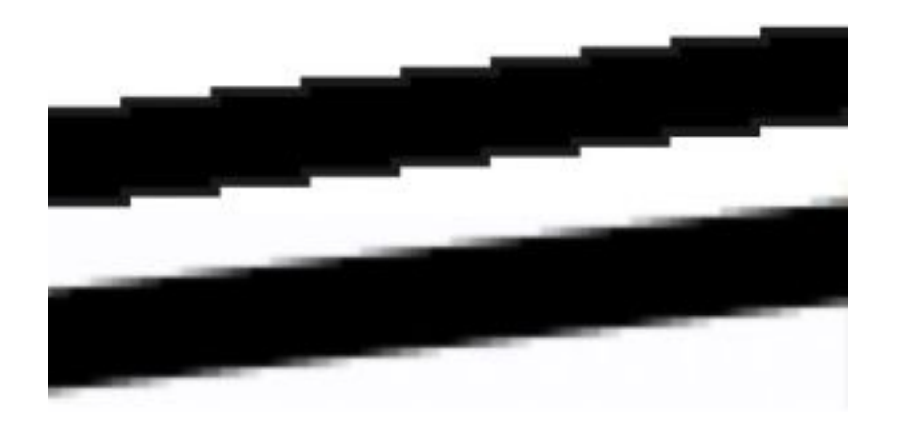

- No correlation of pixel and texel size
- Too many texels per pixel
- Can solve by super-sampling (Nyquist– Shannon sampling theorem)

# **Antialiasing in a Ray Tracer**

- One ray per pixel likely to have artifacts
- Cast multiple rays and average result

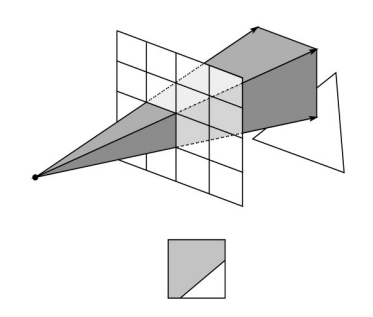

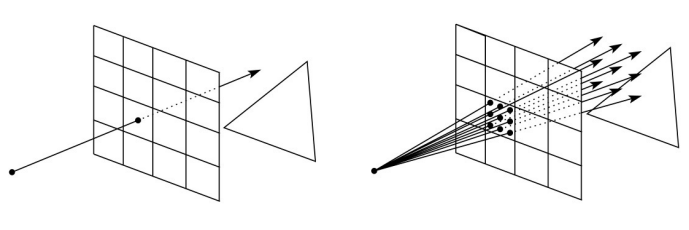

What's the problem with this?

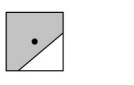

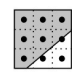

# **Expensive!**

- Many of these super samples are unnecessary
	- Only required in areas with rapid change in intensity

## **Adaptive Sampling**

Cast more rays in a particular area

Where should we sample more?

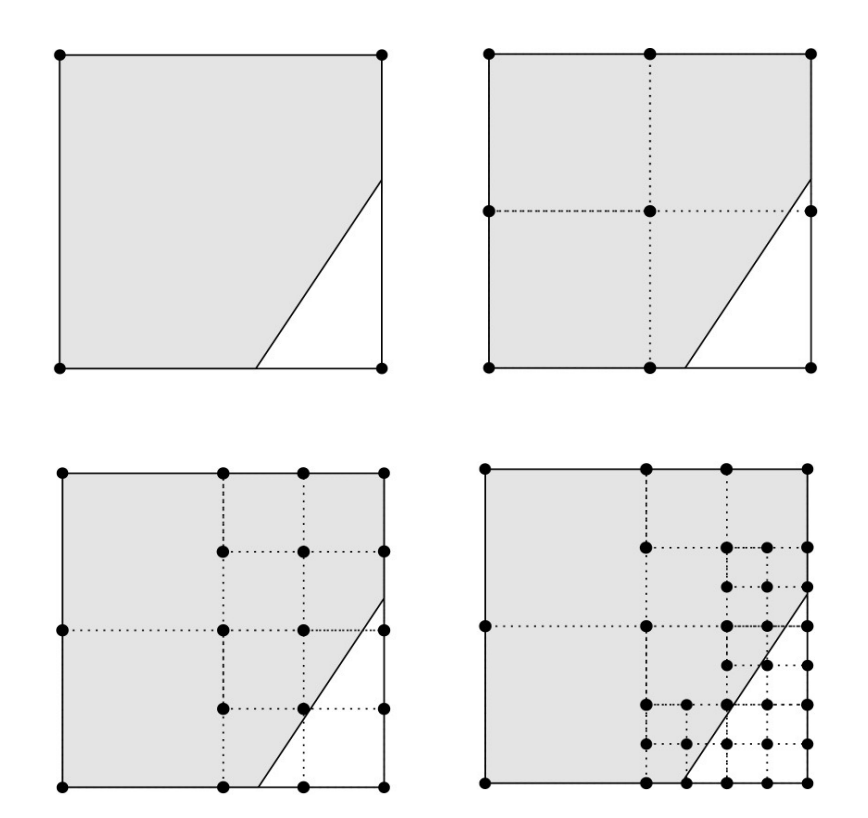

### **Level of Detail**

- Decreases complexity based on distance from the camera
- Often used for geometric complexity
	- But can apply to textures and shaders
- Correlates texel and pixel size thus helping with jaggies

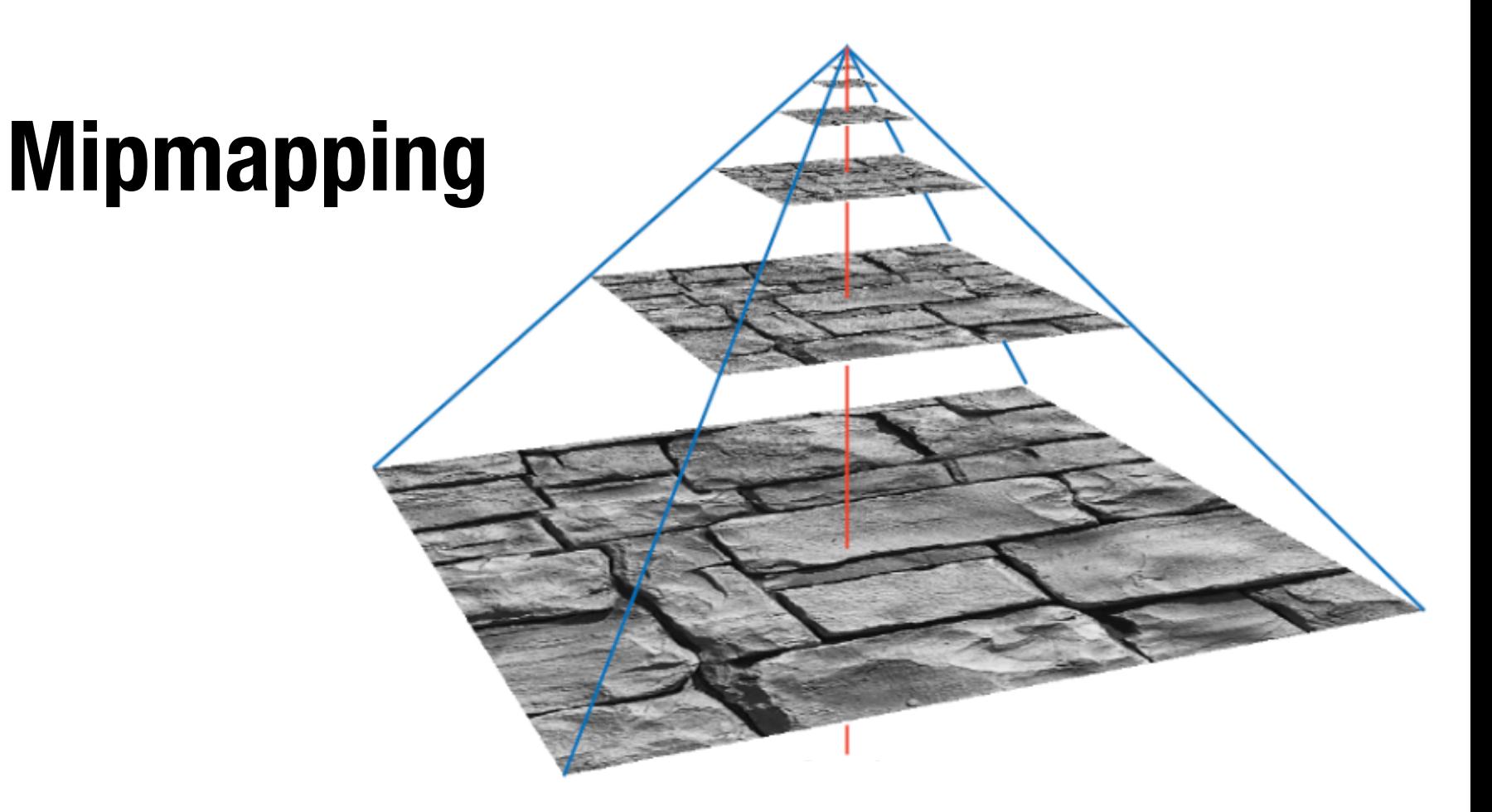

#### Main idea: store hierarchy of subsampled textures

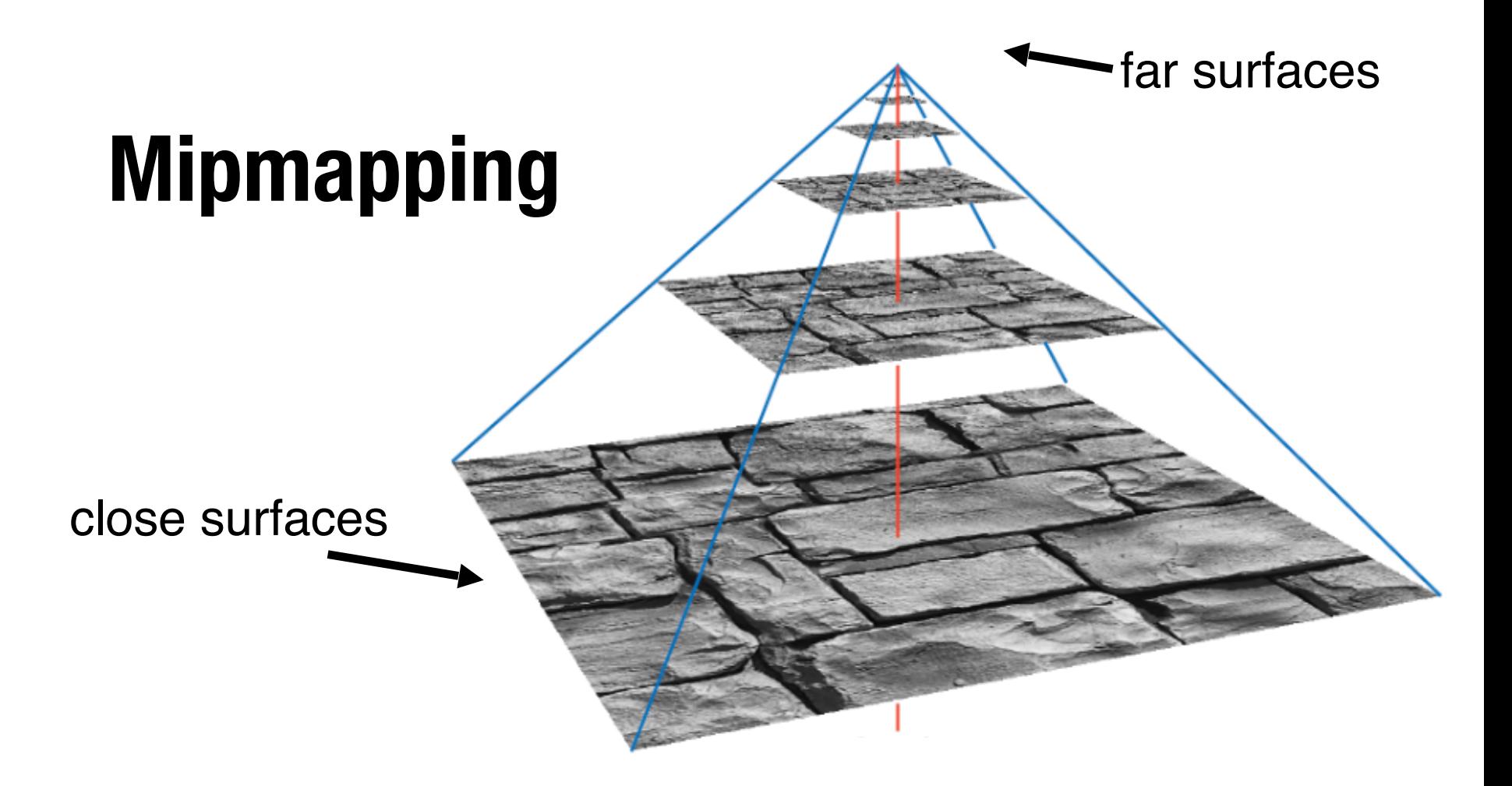

#### How much memory does this take?

## **Mipmapping**

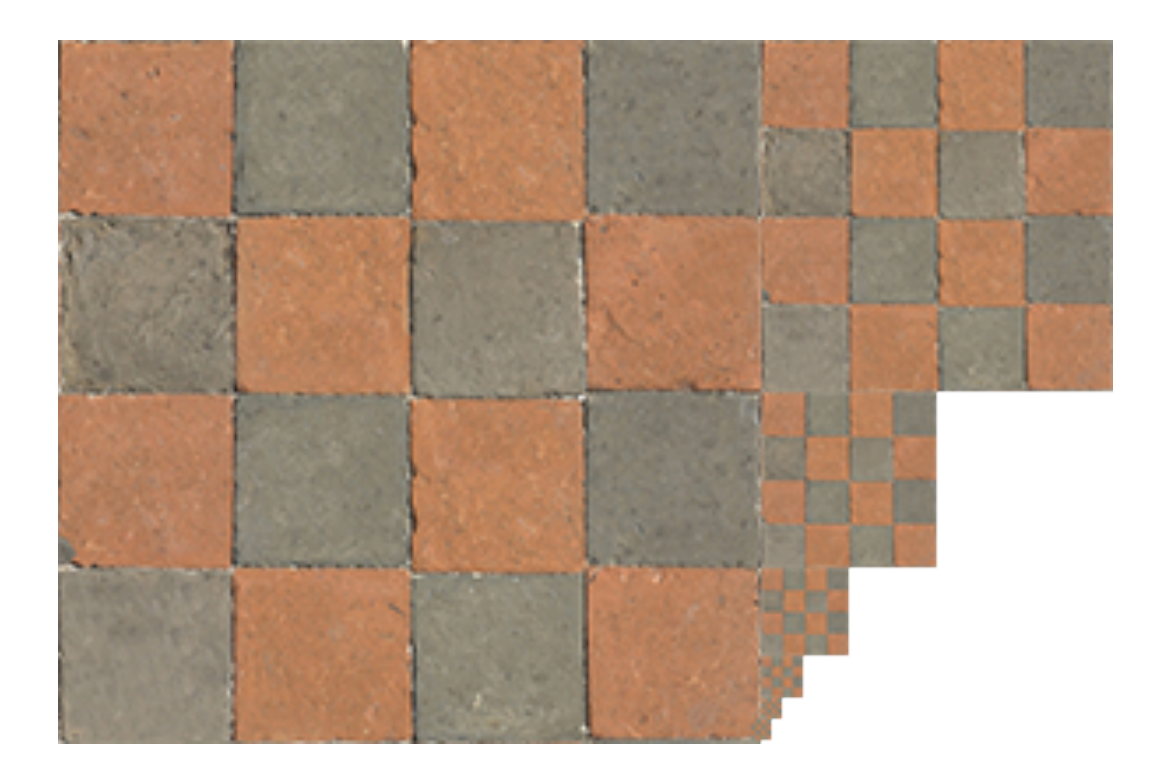

#### ~50% more memory consumed

# **Applying Textures**

### What if (u,v) is out of range for the number of pixels?

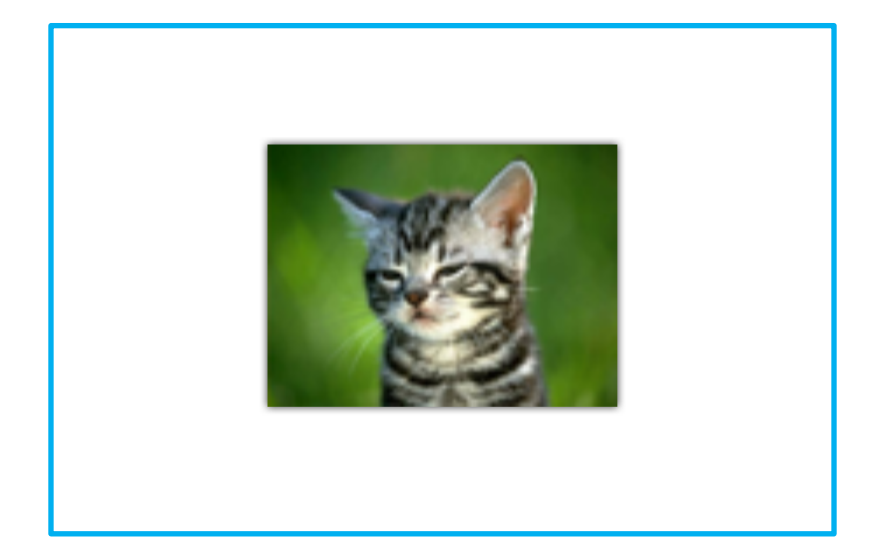

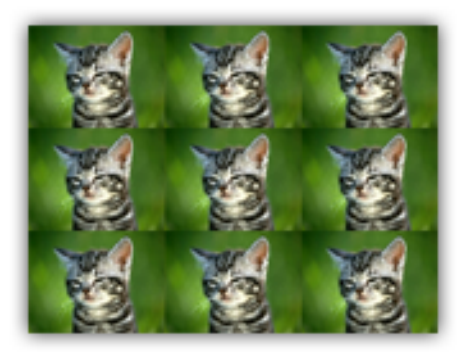

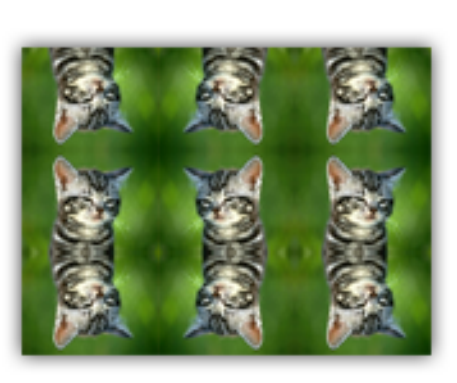

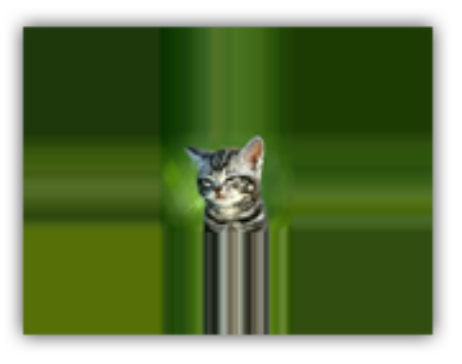

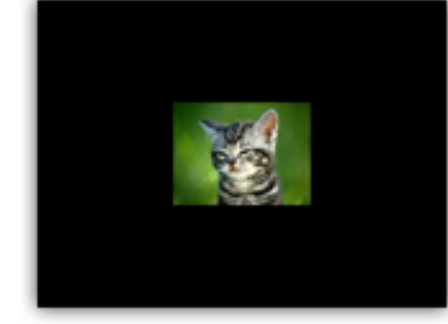

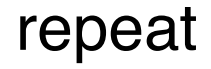

repeat mirror clamp background

## **Apply Textures**

#### What if (u,v) isn't an integer?

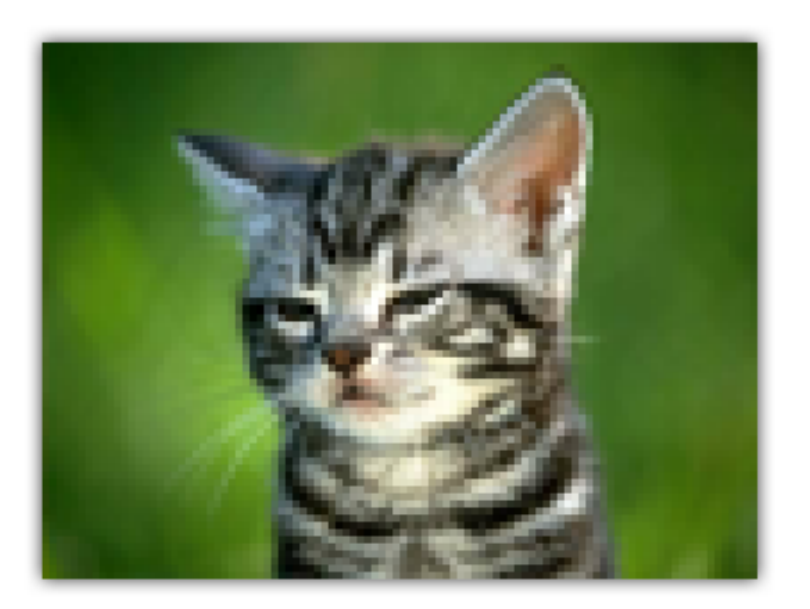

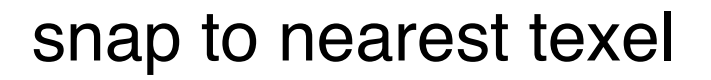

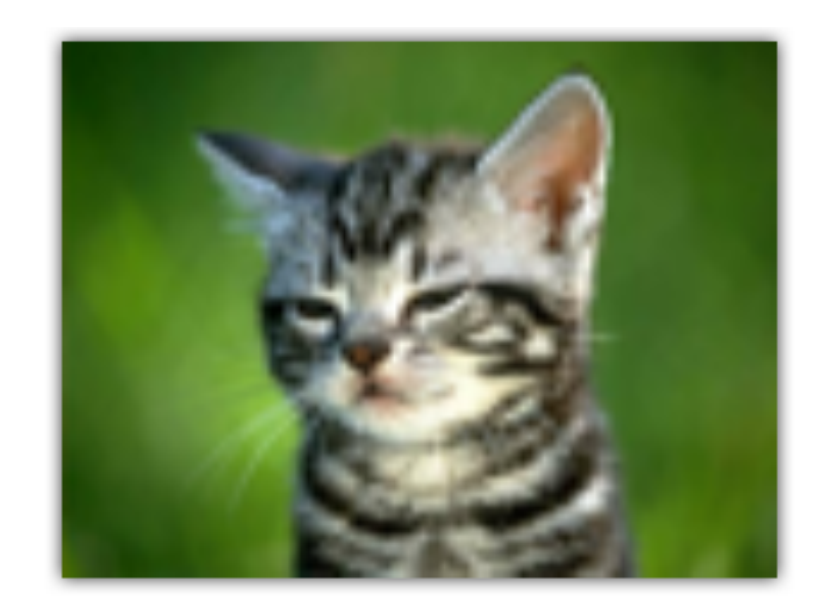

snap to nearest texel linearly interpolate color

# **Linear Interpolation**

### Remember linear interpolation using parameter t?

$$
p(t) = p0(1-t) + p1(t)
$$

### Can also calculate point along line using (x,y) ratios

### **Linear Interpolation**

Given known points  $(x_0, y_0)$  and  $(x_1, y_1)$ , we can calculate any y' at x':

$$
\frac{y' - y_0}{x' - x_0} = \frac{y_1 - y_0}{x_1 - x_0}
$$
\n
$$
y' = y_0 + (x' - x_0) \frac{y_1 - y_0}{x_1 - x_0}
$$
\n
$$
y' = \frac{y_0(x_1 - x')}{x_1 - x_0} + \frac{y_1(x' - x_0)}{x_1 - x_0}
$$
\n
$$
y' = \frac{y_0(x_1 - x')}{x_1 - x_0} + \frac{y_1(x' - x_0)}{x_1 - x_0}
$$
\n
$$
y' = \frac{y_0(x_1 - x')}{x_1 - x_0} + \frac{y_1(x' - x_0)}{x_1 - x_0}
$$
\n
$$
(x', y')
$$
\n
$$
(x', y')
$$
\n
$$
(x', y')
$$
\n
$$
(x', y')
$$
\n
$$
(x', y')
$$
\n
$$
(x', y')
$$
\n
$$
(x', y')
$$
\n
$$
(x', y')
$$
\n
$$
(x', y')
$$
\n
$$
(x', y')
$$
\n
$$
(x', y')
$$
\n
$$
(x', y')
$$
\n
$$
(x', y')
$$
\n
$$
(x', y')
$$
\n
$$
(x', y')
$$
\n
$$
(x', y')
$$
\n
$$
(x', y')
$$
\n
$$
(x', y')
$$
\n
$$
(x', y')
$$
\n
$$
(x', y')
$$
\n
$$
(x', y')
$$
\n
$$
(x', y')
$$
\n
$$
(x', y')
$$
\n
$$
(x', y')
$$
\n
$$
(x', y')
$$
\n
$$
(x', y')
$$
\n
$$
(x', y')
$$
\n
$$
(x', y')
$$
\n
$$
(x', y')
$$
\n
$$
(x', y')
$$
\n
$$
(x', y')
$$
\n
$$
(x', y')
$$
\n
$$
(x', y')
$$
\n
$$
(x', y')
$$
\n
$$
(x', y')
$$
\n
$$
(x', y')
$$
\n
$$
(x', y')
$$
\n
$$
(x', y')
$$
\n
$$
(x', y')
$$
\n

## **Bilinear Filtering**

#### Average four nearest texels

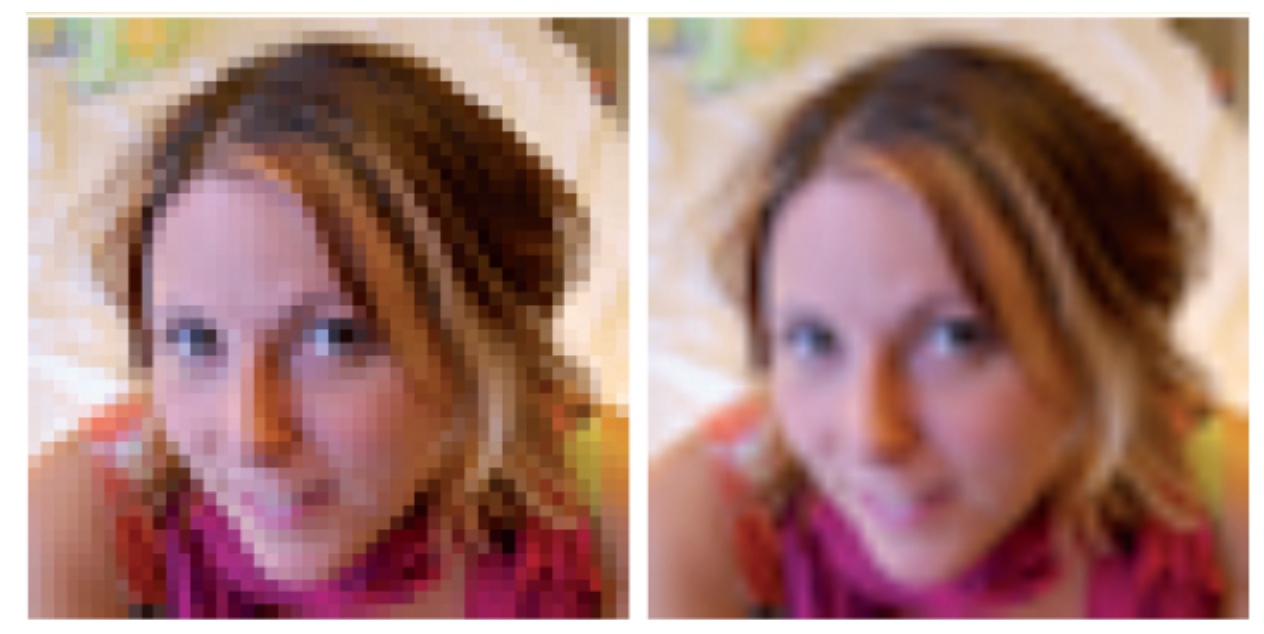

Eliminates "blockiness"/pixellation

# **Bilinear Interpolation**

Three linear interpolations to calculate a position on a 2D grid

Provides weighted average between all four points

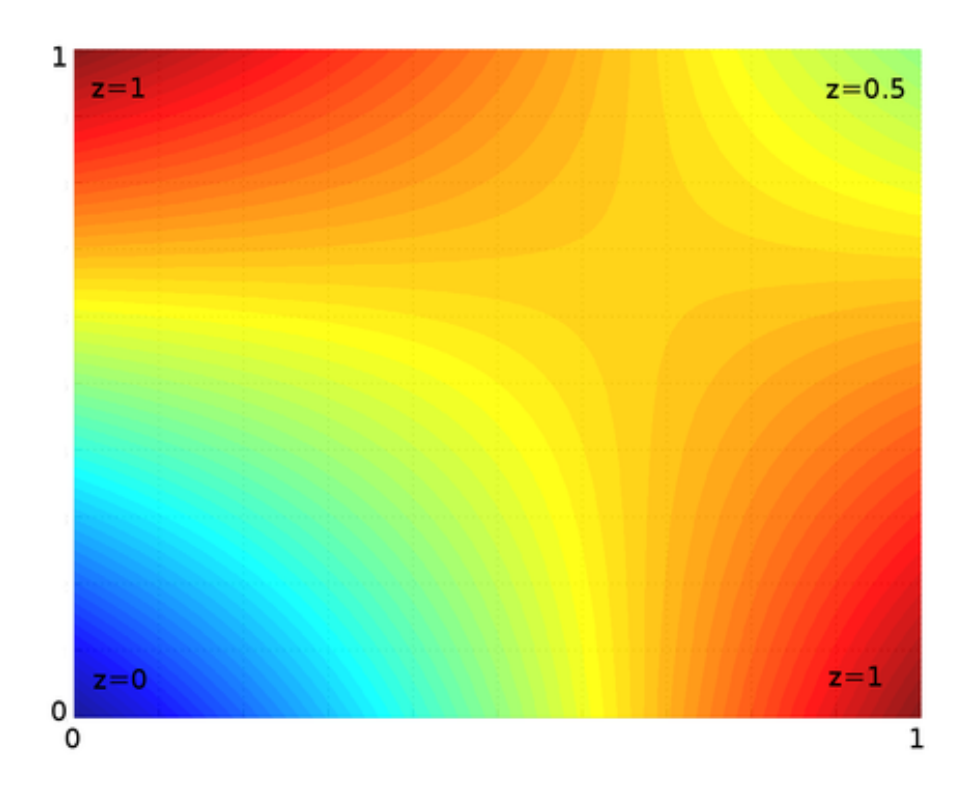

### **How to Perform Bilinear Interpolation?**

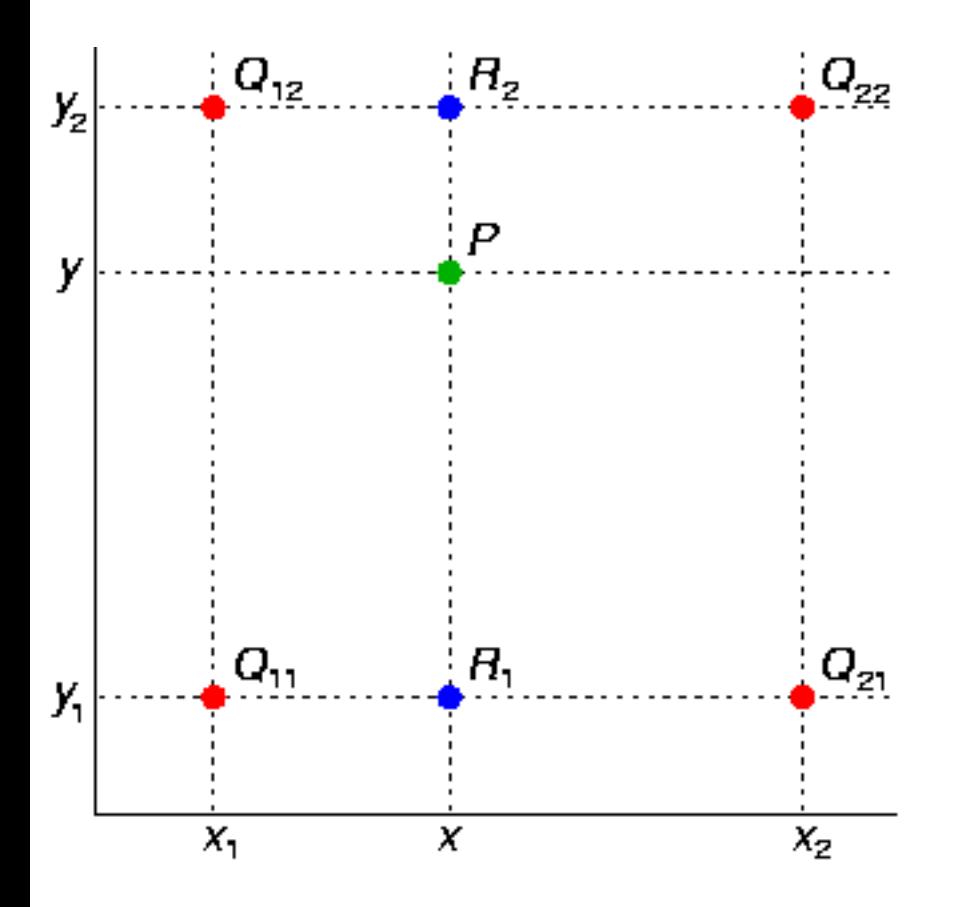

 $R1$  = linear interpolation between Q11 and Q21

R2 = linear interpolation between Q12 and Q22

### $P =$  linear interpolation between R1 and R2

### **Bilinear Interpolation**

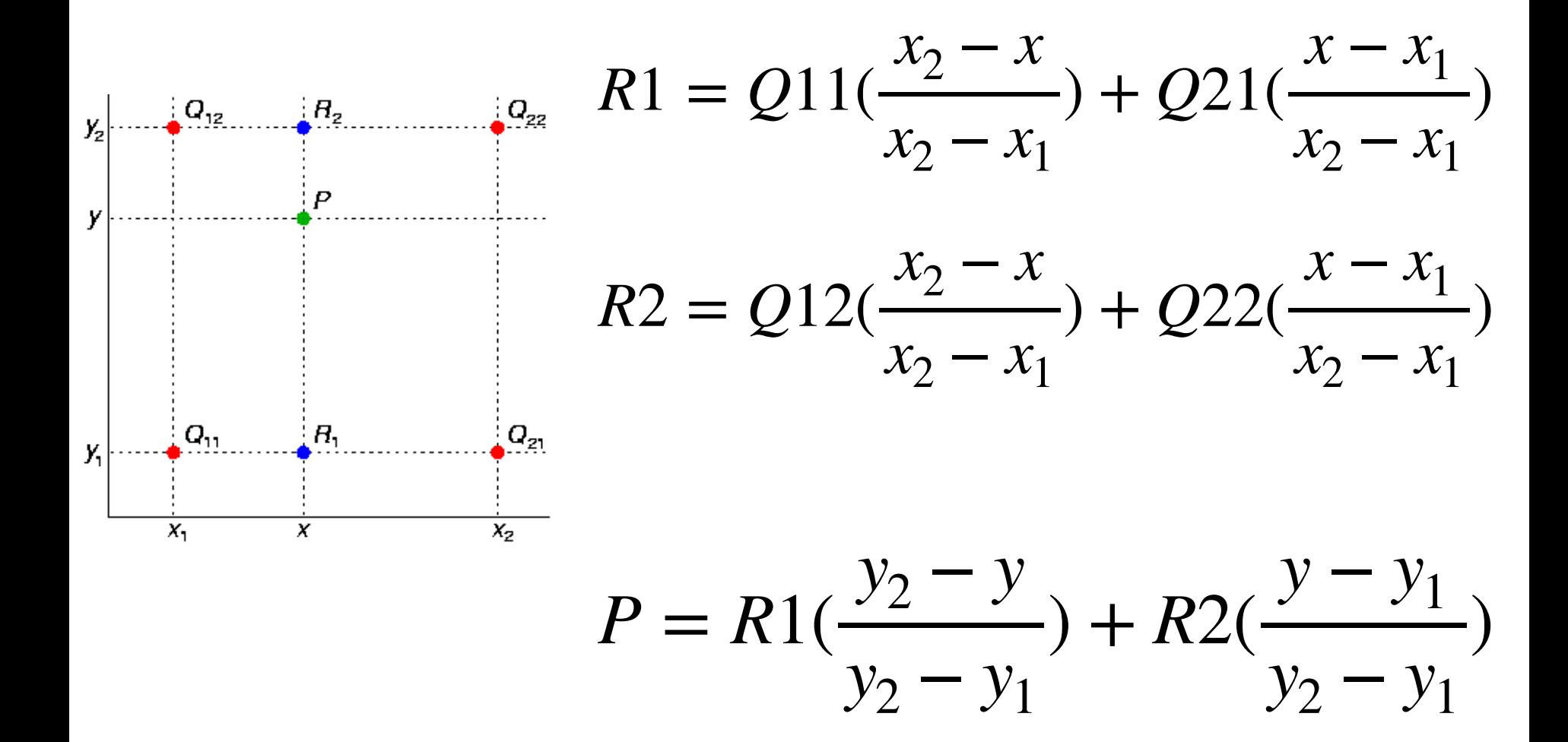

# **Trilinear Filtering**

### Classic problem in games: popping

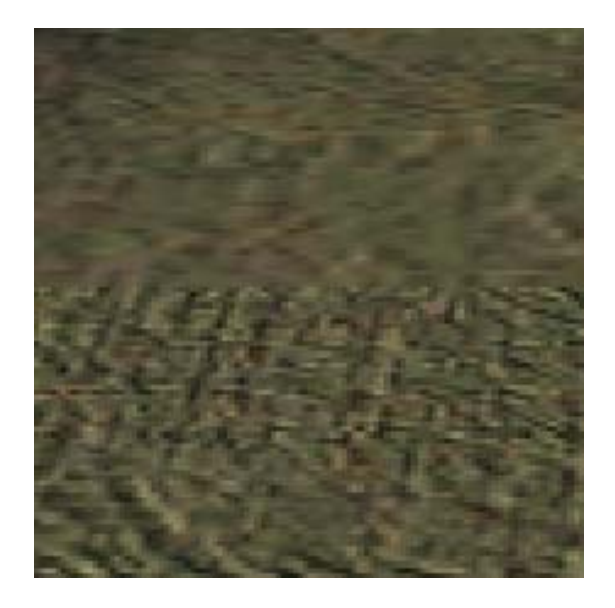

# **Trilinear Filtering**

### Classic problem in games: popping

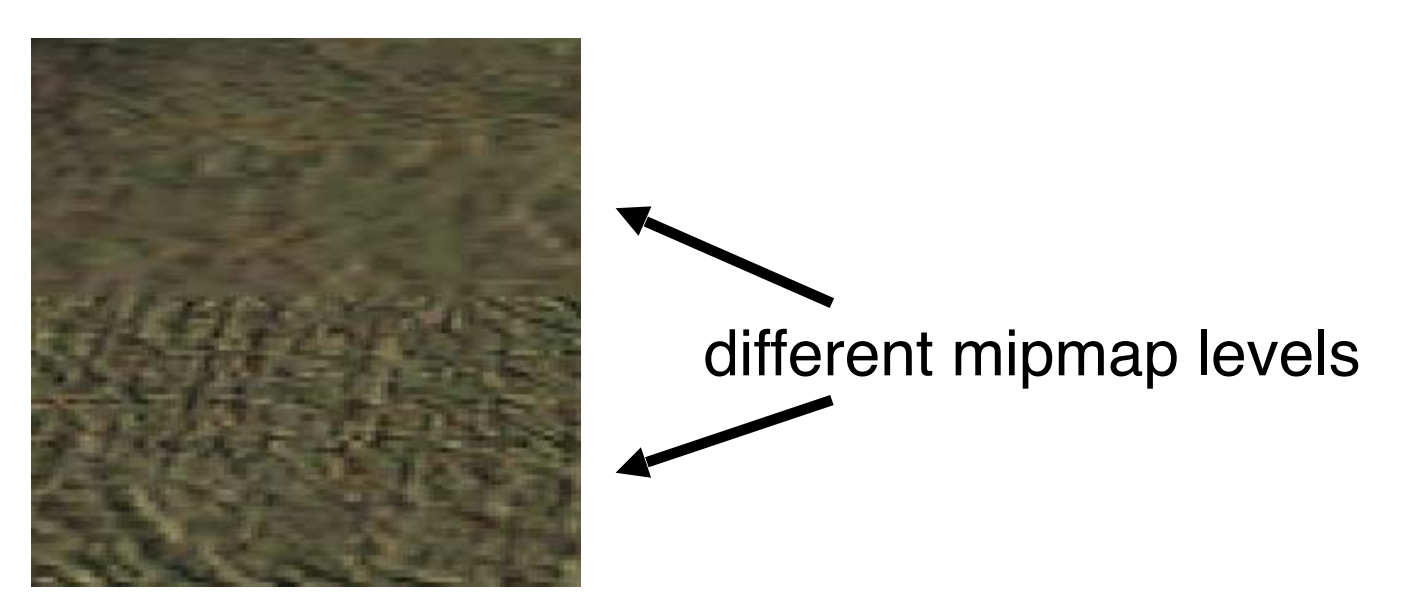

Can fix by averaging neighboring levels: Bilinear interpolation on each level then linearly interpolate

# **Anisotropic Filtering**

#### Use non-square pyramid levels

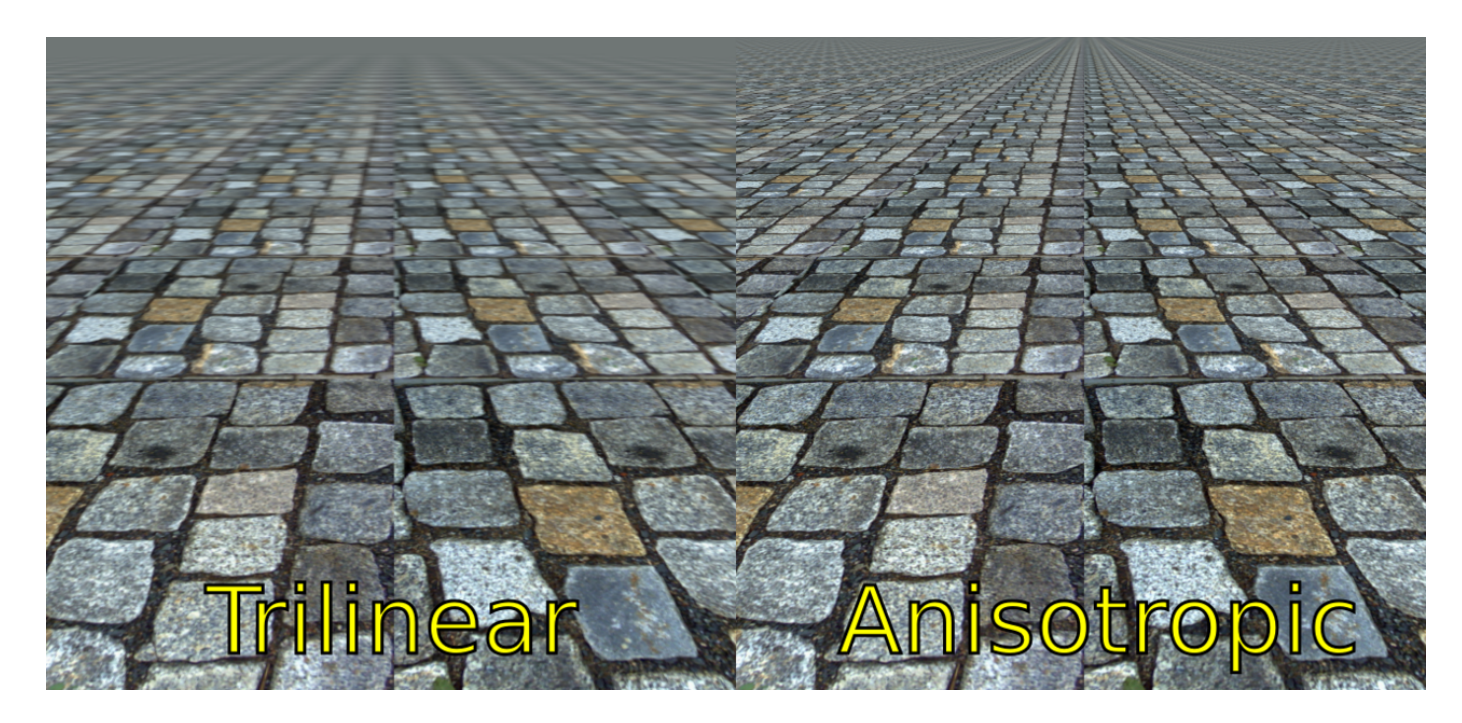

Compute them on the fly

### **Anisotropic Mipmaps**

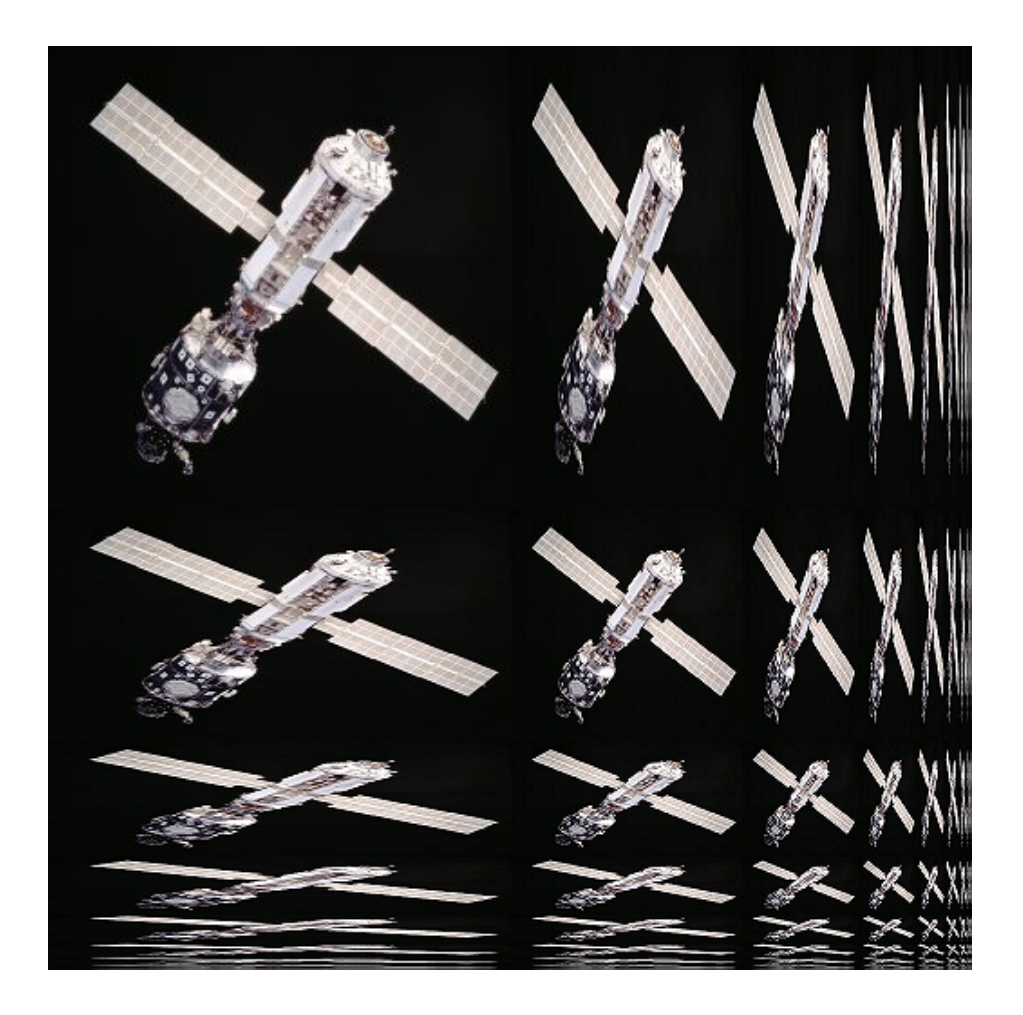

## **Modern Anti-Aliasing**

- Aliasing is still an active area of research!
- Many techniques exist to reduce its effects in real-time applications
	- MSAA (multisample anti-aliasing)
	- TXAA (temporal anti-aliasing)
	- DLSS (deep learning super sampling)
- Efficiency of AA techniques relate to screen resolution (the jump from 2k to 4k requires different approaches)

### **Example: Control (2019)**

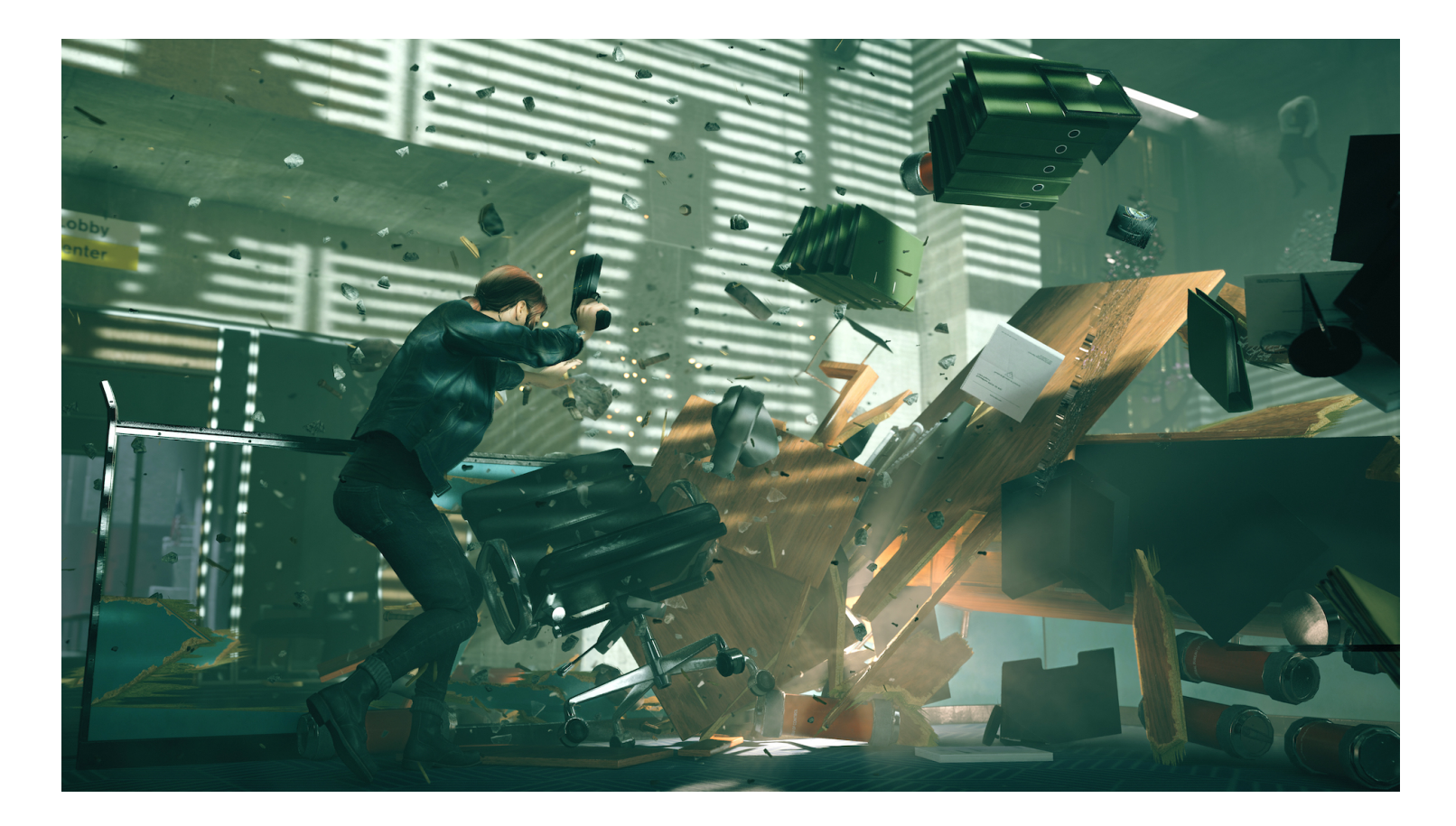

#### <https://youtu.be/YWIKzRhYZm4?t=43>